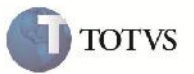

## **Habilitar Cadastro de Unitizadores e Grupo de Emitentes**

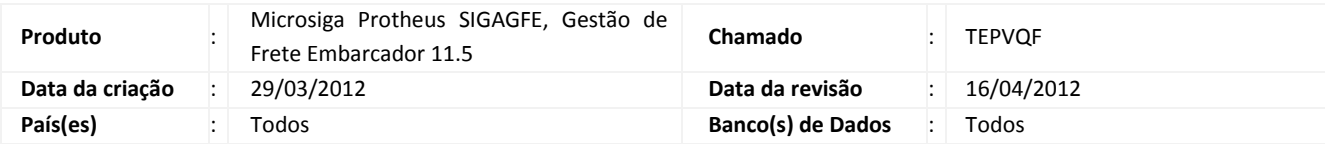

# Importante

Implementada melhoria que passa a permitir a inclussão e exclusão nos cadastros de Unitizadores e Grupos de Emitentes, quando a integração for do GFE com o ERP "Protheus".

#### **Procedimento para Implementação**

O sistema é atualizado logo após a aplicação do pacote de atualizações (Patch) deste chamado.

#### **Procedimento para Utilização**

- 1 Acessar o Cadastro de Parâmetros do Módulo, e na aba "Integrações ERP", informar a opção "ERP" no campo "Origem dos Cadastros" e "Protheus" no campo "ERP Integrado".
- 2 Acessar o programa de Cadastro de Grupo de Emitentes, e verificar que as opções de Incluir e Excluir estão disponíveis.
- 3 Mesmo procedimento para o programa de Cadastro de Unitizadores.

### **Informações Técnicas**

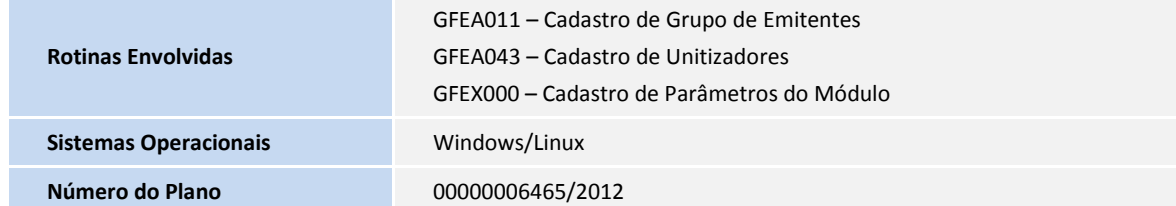